現代日本論演習/比較現代日本論研究演習 III「実践的統計分析」

# 第**2**講 正規分布の利用

田中重人 (東北大学文学部准教授)

**[**テーマ**]** 二項分布から正規分布へ、正規分布の性質、数表の利用、比率と平均値の区間推定

## **1** 復習と宿題のポイント

- 無作為抽出とは / 区間推定の考えかた / 二項分布とは
- なぜ信頼率 0.95 に対して確率 0.025 が基準になるか

宿題1について:

- 95%信頼区間は 0.631 ~ 1
- ということは、袋 (= 母集団) のうち 2/3 程度かそれ以上は赤玉だと考えてよい。(この推測はまちがいかも しれないが、その可能性は 5%以下である → 危険率)
- ●信頼率は適当に決めている。信頼率 0.95 = 危険率 0.05 にするのが通例だが、根拠は特にない。

宿題 2 について:

- 表裏の組合わせは16。全部書いて考えてもよいし、「組合せ」(combination) 公式を利用してもよい。
- グラフをえがいてみると?

このような、一定の確率 (課題 2 の場合は確率 0.5) で偶然起こる出来事を n 回繰り返したとき、その出来事が 起こる回数を理論的に予測した理論分布が「二項分布」(binomial distribution) である。

→ 確率が 0.5 でない場合はどうなるか?

#### **2** 棄却域と採択域

理論分布**:** 一定の仮定の下での確率の分布を理論的に計算したもの

二項分布では、極端なケース (硬貨を 8 回投げて 6 回以上表、など) は起こる確率が低い。非常に確率が低いは ずの極端な事象を観測したときは理論分布の仮定を疑う、というのが統計的推測の基本 (教科書 160 頁)。

(1) 「危険率」(α) を決める (α= 0.05 にすることが多い →信頼率 0.95 に対応)

(2) 理論分布の上下の端から、確率が α/2 を下回る領域を「棄却域」、それ以外の領域を「採択域」とする

(3) 棄却域と採択域との境界を「臨界値」という

区間推定の場合、「一定の仮定」を変化させながら、そのつど臨界値を計算し、実際の観測値と比較することに なる。

### **3** 正規分布

二項分布は、試行回数を増やすと、一定の形状に近づいていく (グラフを描くと、左右対称で真ん中にピークを 持つなだらかな曲線になる)。試行回数が無限大 (∞) のときの二項分布のことを「正規分布」(normal distribution) という。

真ん中 (= 平均値) が 0 で標準偏差 (SD) が 1 になるように単位を調整して正規分布を描いたものを「標準正規 分布」といい、N(0, 1) のようにあらわす。これを s 倍して m を足したものもやはり正規分布であり、N(m, s) であらわす。

標準正規分布については、臨界値の表が用意されている (教科書巻末)。

例題**:** 標準正規分布の α =0.05 に対応する棄却域と採択域を教科書の数表から求めよ。

母比率の推測の場合、それほど比率が偏っていなくて  $(0.1 < M < 0.9)$ 、サンプルサイズが大きければ  $(n > 30)$ 、 正規分布で近似できるものと考えて代用することが多い。通常、「比率の区間推定」といえば、この方法を指す。 (実際には、平均値の区間推定 (後述) の方法で代用することが多い。)

母集団から無作為に n 人を抽出したところ、標本比率が m であった場合、母比率 M の 95%信頼区間はつぎ の式で求められる:

$$
m \pm 1.96\sqrt{\frac{m(1-m)}{n}}\tag{1}
$$

この式の $\sqrt{\frac{m(1-m)}{n}}$ の部分を「標準誤差」(standard error) という。

臨界値 1.96 は危険率 0.05 に対するものである。この値は、危険率によって変わる (数表で調べる)。

例題**:** 標本規模 n=400 で標本比率 m=0.6 の場合、母比率 M の 95%信頼区間は?。

#### **4** 平均値の区間推定

値がいくつもある (たとえば 1–5) 変数の場合は?

→ すべての組合せについて理論分布を求めることは、事実上不可能

間隔尺度以上の変数の場合には、「母集団においては正規分布している」という仮定を置けば、平均値の区間推 定が可能。つまり、標本における平均 m と標準偏差 s から、母集団における平均 M を推測する。この推測プ ロセスでは、母集団における平均と標準偏差の 2 つを推測しなければならないため、正規分布ではなく、t 分布 (Student's t distribution) を使う。

t 分布の性質 (教科書巻末参照):

- かたちは標準正規分布に似ているが、正規分布より幅が広い
- 「自由度」(degree of freedom: DF) を持つ。これは標本規模によってきまる (df=n-1)。
- 自由度が大きくなると、標準正規分布に近づく (df>200 なら標準正規分布と同じと考えてよい)。

母平均の 95%信頼区間:

$$
m \pm \stackrel{\text{m}}{\text{m}} \stackrel{\text{m}}{\text{m}} \stackrel{\text{SD}}{\text{m}} \tag{2}
$$

臨界値は自由度と危険率によって変化する (数表で調べる)。標本規模 200 以上で信頼率 95%なら、1.96 と考え てよい。

## **5 SPSS** コマンド

「分析」→「記述統計」→「探索的」

- 「従属変数」を指定
- パネル左下の「統計」だけをチェック

信頼率を変更するには「統計」オプション。「因子」を指定すると、グループ別に分析できる

## **6** 課題 **1**

Wikipedia の「二項分布」の項<http://ja.wikipedia.org/wiki/二項分布> と「正規分布」の項<http://ja.wikipedia.org/ 正規分布 >

## **7** 課題 **2**

SPSS で、つぎのふたつの分析をおこなう

(1) 適当な変数について平均値の区間推定

(2) 同じ変数について、「因子」を指定して男女別の分析

これらの結果についてコメントをつけて提出 (ISTU で水曜正午まで)。他の人の意見をもらうこと(その人の 名前を書く)

なお、前回課題未提出または内容が間違っていた人は、それもやり直して提出すること。ファイルは今回の課 題とおなじでよい。

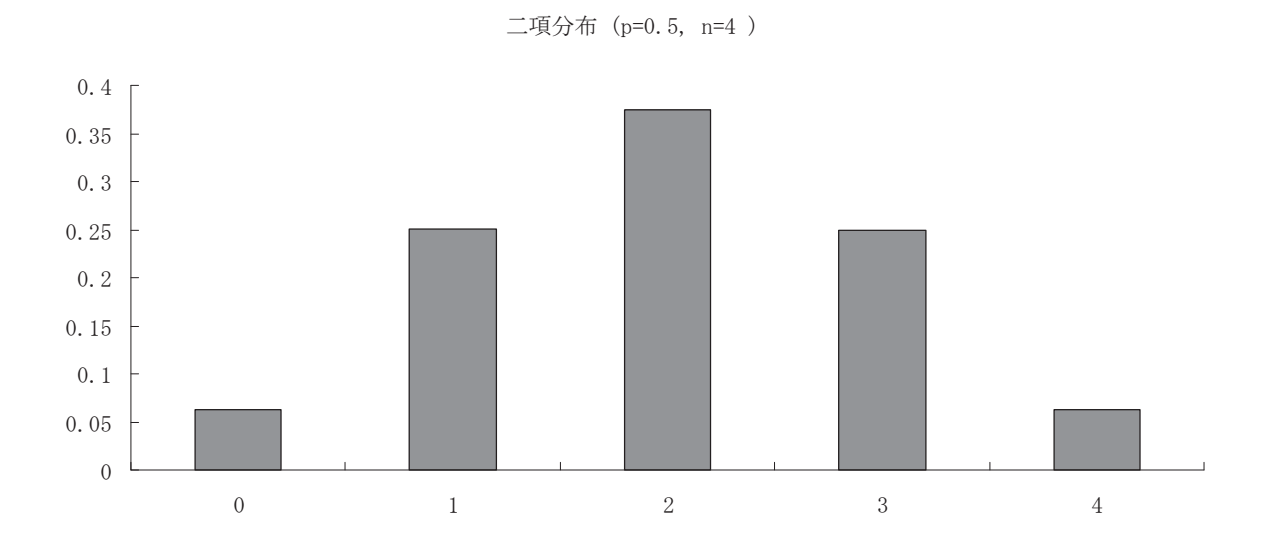

二項分布 (p=0.6, n=400)

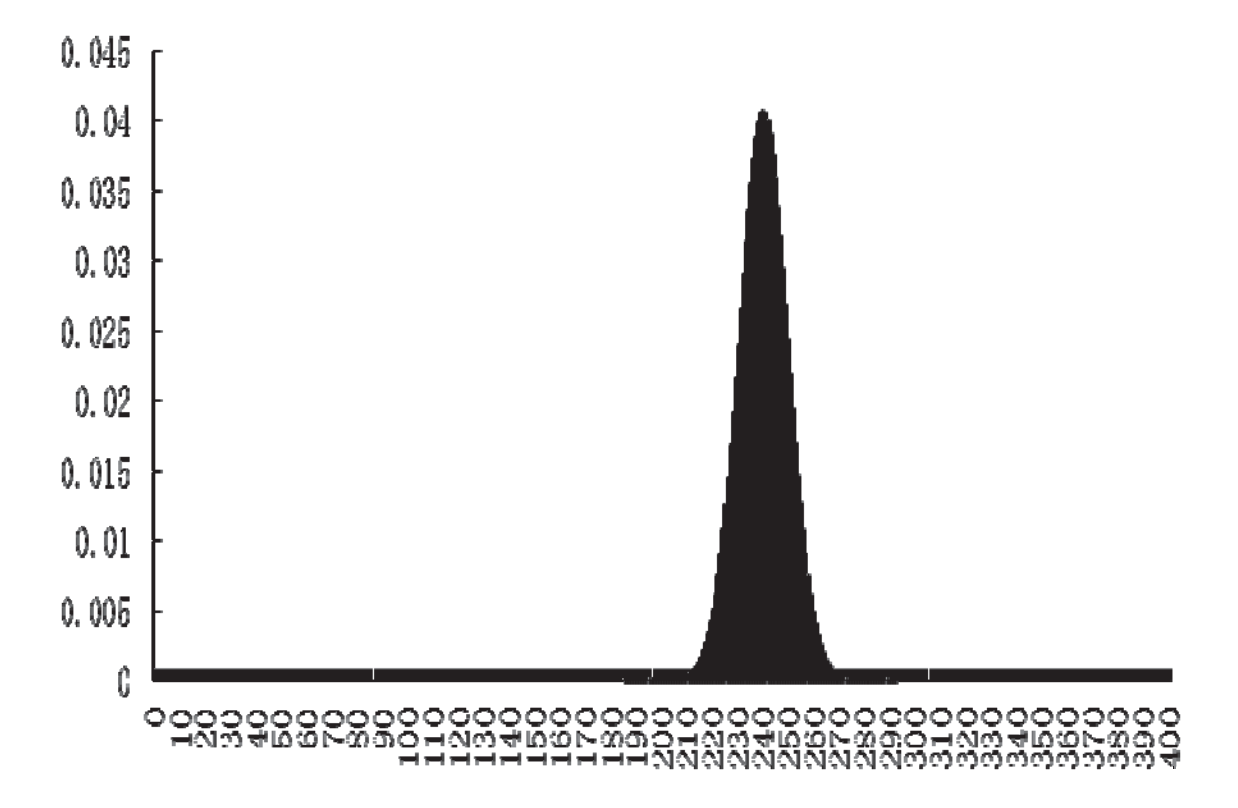